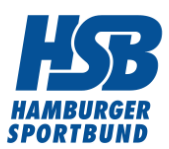

# **Design-Programm Canva Pro als Sportverein für Social Media kostenfrei nutzen**

## **Canva-Programm für Non-Profits machts möglich!**

[Canva](https://www.canva.com/de_de/) ist in ein Grafikdesign-Programm. Mit Canva kann man dank vieler Vorlagen (Templates) und einfacher Handhabung tolle Designs erstellen, ohne Grafik-Profi zu sein. Die Anwendung ist einfacher als bei anderen Grafik-Programmen, wie Adobe Illustrator oder Adobe Photoshop.

Die Canva-Templates können für die Gestaltung von Präsentationen, Postern, Flyern, Broschüren und vielem mehr genutzt werden.

Die zahlreichen Designvorlagen von Canva können unkompliziert individuell angepasst werden (z.B. dem Corporate Design des Sportvereins). Die Bearbeitung der Designs funktioniert per Drag-and-Drop-Prinzip.

### **Wie kann man Canva für Social Media nutzen?**

Canva bietet auch viele professionelle Vorlagen für die Gestaltung von Social Media-Inhalten, wie [Instagram](/vereinsmanagement/marketing/social-media/instagram)- und [Facebook-](/vereinsmanagement/marketing/social-media/facebook)Posts und Instagram [Stories.](/vereinsmanagement/marketing/social-media/instagram/instagram-stories)

#### **Beispiel: Instagram-Post mit Canva erstellen**

Wenn man Canva öffnet, werden auf der Benutzeroberfläche alle Themengebiete angezeigt, für die es Designvorlagen gibt.

- Klicken Sie dort auf "Instagram Post"
- Wählen Sie anschließend eine Designvorlage im Editor aus
- Passen Sie die Vorlage (auf Wunsch) individuell an (z.B.)
- Integrieren Sie eigene Fotos!
- Binden Sie Ihr Vereinslogo ein!
- Verändern Sie die Schrift (Größe, Schriftart etc.)!
- Verändern Sie die Platzierung und Größe von Text- und Bildelementen!
- Binden Sie Sticker, Videos, Musik und vieles mehr ein!
- Schneiden Sie Ihre Fotos individuell zu!
- Platzieren Sie einzelne Elemente im Vorder-/Hintergrund!

Löschen Sie einzelne Elemente der Vorlagen, wenn diese Ihnen nicht gefallen!

Canva bietet zahlreiche weitere Bearbeitungsoptionen für Social Media-Inhalte und anderen Vorlagen (Flyer, Plakate etc.). Eine tolle Funktion ist der Background Remover. Mit dieser Funktion können Sie Personen freistellen, in dem Sie den Bild-Hintergrund entfernen. Das bearbeitete Foto können Sie anschließend per Drag und Drop in das von Ihnen ausgewählte Design integrieren.

**Unser Tipp**: Probieren, "toben" Sie sich bei den Designs aus! Testen Sie verschiedene Designvorlagen und Bearbeitungsmöglichkeiten! Speichern Sie verschiedene Entwürfe ab. Teilen Sie diese vor der Veröffentlichung mit anderen Vereinsmitgliedern und holen sich ein Feedback ein!

Spätestens nach dem "Go" Ihrer Mitstreiter\*innen können Sie den mit Canva erstellten Post auf Instagram veröffentlichen.

#### **Kostenfreie Premium-Version (Canva Pro) für Sportvereine!**

Die Premium-Version von Canva ist für eingetragene, gemeinnützige Sportvereine kostenlos. Canva Pro (Normalpreis: 109,99 € pro Jahr; Stand: Februar 2024) hat einen deutlich größeren Leistungsumfang. Es gibt leistungsfähigere Design-Tools (z.B. den Background Remover) sowie KI-gestützte Funktionen.

[Richtlinien zur Teilnahmeberechtigung am Canva-Programm für Nonprofit-Organisationen.](https://www.canva.com/de_de/canva-fuer-non-profit-organisation/zulassungskriterien/)

#### **Wie beantragt man als Sportverein Canva Pro?**

Wollen Sie den Prozess zur Beantragung einer Canva Premium-Lizenz für Ihren Verein starten? [Dann](https://www.canva.com/canva-for-nonprofits/) [registrieren Sie sich.](https://www.canva.com/canva-for-nonprofits/)